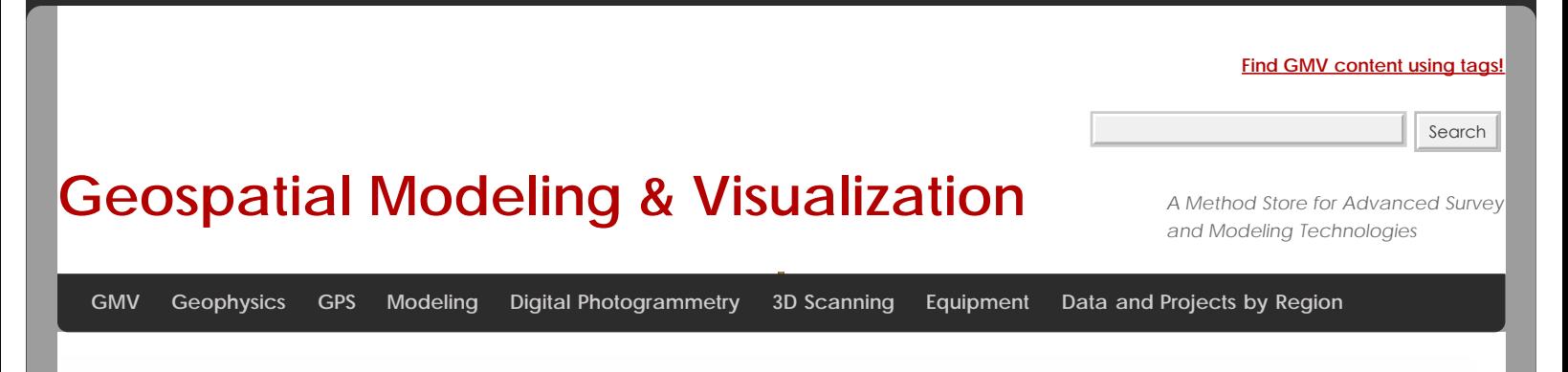

# **Modeling an Irregular Features – Comparing Modeled Objects to Original Points**

**In this series, columns in a deteriorating colonnade will be modeled by several methods.** *Hint: You can click on any image to see a larger version.*

### CLOUDWORX

## Comparing Modeled Objects to Original Points in this example

(analyzed at .005 m (.5 cm) / average distance of deviation/ absolute value)

**I. CloudWorx** – three section cuts in the x or y direction – lofted in the z (up) direction to create 3D solid column:

#### **· 7% of the mesh faces (ie: 484 of 6,914) were above .5 cm deviation from point cloud**

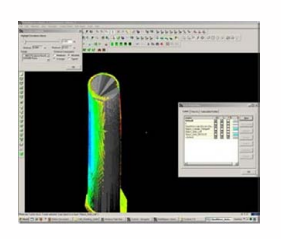

CLOUDWORX 2

**II. Cloudworx** – 1 section cut in the z direction (representing 1/2 the column from outside edge to center) – revolved around center axis to create 3D solid column

**· 43% of the mesh faces (ie: 6,055 of 14,160) were above the .5 cm deviation from point cloud**

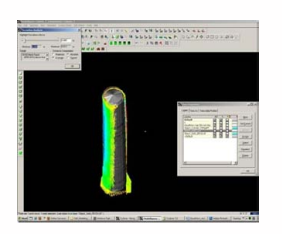

CYCLONE

### **III. Cyclone** – Mesh created in Cyclone from point cloud

**· < 1% of the mesh faces (ie: 977 of 334,133) were above the .5 cm deviation from point cloud**

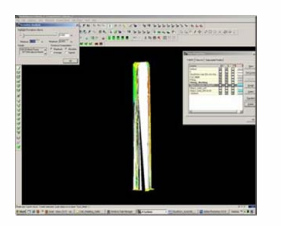

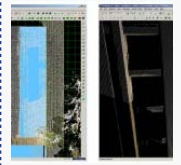

You are reading the series: [Modeling an Irregular Feature from Point Cloud Data - 3D](file:///E|/rachel/gmv/gmv.cast.uark.edu_80/series/modeling-an-irregular-feature-from-point-cloud-data-3d/_._.html) [Modeling an Irregular Feature from Point Cloud Data – Method 1](file:///E|/rachel/gmv/gmv.cast.uark.edu_80/modeling/software-visualization/autocadrevit/workflow/leica-cloudworx-and-cad-workflow-for-modeling-between-programs-2/_._.html) [Modeling an Irregular Features – Method 2](file:///E|/rachel/gmv/gmv.cast.uark.edu_80/uncategorized/modeling-an-irregular-feature-method-2-2/_._.html) Modeling an Irregular Features – Comparing Modeled Objects to Original Points

Please cite this document as: **Stevens, Caitlin. 2012. Modeling an Irregular Features – Comparing Modeled Objects to Original Points.CAST Technical Publications Series. Number 7422. http://gmv.cast.uark.edu/uncategorized/modeling-anirregular-feature-comparing-modeled-objects-to-original-points-2/. [Date accessed: 27 April 2013]. [Last Updated: 9 May 2012].** *Disclaimer: All logos and trademarks remain the property of their respective owners.*

**Login**

**2013 - [Geospatial Modeling & Visualization](file:///E|/rachel/gmv/gmv.cast.uark.edu_80/_._.html)**